# **Mid Roid Tablet Pc User Guide**

Thank you very much for downloading **Mid Roid Tablet Pc User Guide**. Maybe you have knowledge that, people have look hundreds times for their chosen novels like this Mid Roid Tablet Pc User Guide, but end up in harmful downloads. Rather than reading a good book with a cup of tea in the afternoon, instead they cope with some harmful virus inside their computer.

Mid Roid Tablet Pc User Guide is available in our digital library an online access to it is set as public so you can get it instantly.

Our book servers saves in multiple locations, allowing you to get the most less latency time to download any of our books like this one.

Merely said, the Mid Roid Tablet Pc User Guide is universally compatible with any devices to read

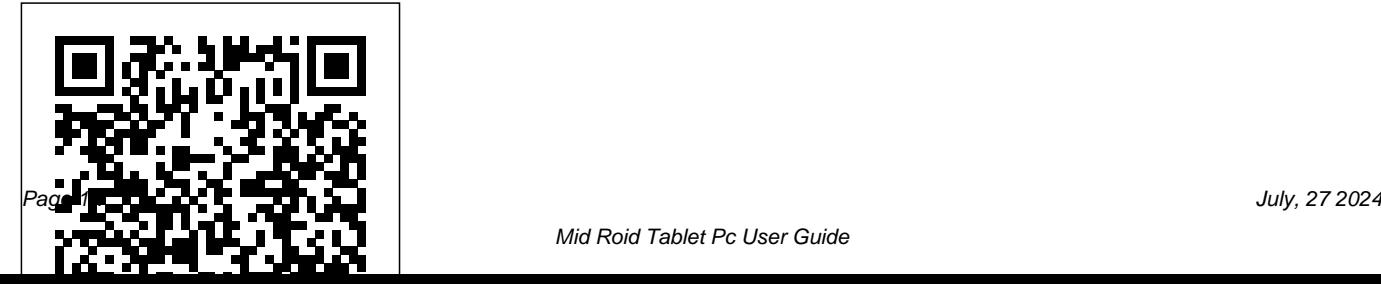

Mid Roid Tablet Pc User Guide - wakati.co like ipad Android 2.1 OS 9.7 Inch Touch MID tablet pc with Camera, Office, External 3G by LadyGaga LEE. 0:50. 10.1 Inch WINDOWS 7 Tablet PC Multi-Touch Screen Camera + 3G + bluetooth

user manual mid tablet pc, user manual mid tablet pc ...

Hi All! I have noname 9? tablet with wm8850 chip inside, the label on board says SV59A-STZL-PFD-9? and some china letters. I try to find this model in internet- but find some clones like -"SV59A 9? Android 4.0.3 VIA8850 1.2GHz Tablet PC with HDMI, Wi-Fi, Capacitive Touch 8GB" I can't check versions and other information about my

tablet – because it does not boot any more.

#### TAB-PLAYTABPRO MID WITH 11BGN User Manual TABLET PC ...

The meaning of the term Mobile Internet Device (MID) has evolved subtly over the years. In the mid to late 2000s, the time before tablets reigned supreme, MID was used to refer to a sort of middle-of-the-road device between a smartphone and a laptop or netbook in size and functionality: something handheld and highly portable, with a bigger screen than a smartphone so that you could more easily ...

### What is a MID Tablet? - How MID Tablets Work - Computer

Dear User Thank you for purchasing our product. These operational guidelines for the user, to ensure you a quick and convenient to use, read the instructions carefully before use.

Contents: Attention 1. appearance and button many favorite songs, photos, documents by 2. First use 2.1 Battery management and charge 2.2 Connection with PC 3. Equipment operation interface

MID Tablet PC - YouTube

A wide variety of user manual mid tablet pc options are available to you, such as mtk, allwinner, and rockchip. You can also choose from 1gb, 512mb, and 2gb user manual mid tablet pc, as well as from business, educational user manual mid tablet pc, and whether user manual mid tablet pc is tablet pc. *China Android Mid Tablet Pc Manual, Android Mid Tablet Pc ...*

1.3Ghz 4 cores CPU with 2GB RAM ensure you to use the tablet computer more quickly and fluently. You can save the 32GB onboard storage plus expandable TF card storage in this T10 3G MID tablet. Tablet Computers are Widely Used **Cheap Dual SIM 3G Google Android Tablet ... - Tablets World** Users can "Android market" online installation, or download via the computer, or online through the machine built-in browser to download and install. Video player: Uninstall applications Online video: The product supports HTML5 online Pitch on the item "Settings - Apps –DOWNLOAD ", video playback. select the appropriate application has been installed, click the applications which you need to ... MID M729 Android Tablet PC | Tech Support Guy Addeddate 2012-10-23 13:03:33 Identifier

TabletPc\_android4.0\_userManual.pdf applications to the Micro SD card Identifier-ark ark:/13960/t5bc57r92 and insert into the Tablet. Method

Ocr ABBYY FineReader 8.0 Ppi 300 1 Download the .apk folder from Android mid user manual -

#### SlideShare

Where To Download Mid Roid Tablet Pc User Guide Mid Roid Tablet Pc User Guide LibriVox is a unique platform, where you can rather download free audiobooks. The audiobooks are read by volunteers from all over the world and are free to listen on your mobile device, iPODs, computers and can be even burnt into a CD. The collections also include classic *Mid Roid Tablet Pc User* Download and copy 3 party

the internet onto your computer. Connect the tablet to your computer and transfer the .apk file to the tablet. Page 46: Other Applications 8. Other applications 10.1 Clock Set and control alarms for important events.

### *The best tablets in 2020 | Tom's Guide*

Most of the MIDs floating around out there run the Android operating system, an OS developed initially by Android Inc., but continued by Google after their acquisition of the company in 2005.Google developed Android

along with the Open Handset Alliance, a manual mid tablet...

collection of 80 or so hardware manufacturers, software companies and other related entities.

## **WM8850-MID Tablet Firmware Files and Root Instructions**

Mid Roid Tablet Pc User *THOMSON MID1002 USER MANUAL Pdf Download | ManualsLib*

android-mid.com provides tablet pc from china factories, here is the user manual for google android mid os Slideshare uses cookies to improve functionality and performance, and to provide you with relevant advertising. user manual mid tablet pc manual, user

I received an Android Tablet PC MID M729 as a Christmas present. I was so proud. But I was born in 1950, and like many my age, don't know much about modern technology. The manual that came with my tablet is not very userfriendly. It indicated that I should connect my tablet to my computer but I get a message that instructs me to install CD.

*APRILT7 7 h Tablet PC /MID User Manual April Computers L.L.C.* You can also choose from 4gb, 1gb, and 2gb user manual mid tablet pc manual, as well as from educational, industrial, and entertainment user manual mid tablet pc manual, and whether user

manual mid tablet pc manual is 7", 10", or 10.1". There are 45 suppliers who sells user manual mid tablet pc manual on Alibaba.com, mainly located in Asia.

View and Download HaiPad MID M701 user manual online. Android Tablet User Manual. MID M701 tablet pdf manual download. **9.7 Inch Android MID - Neoi Technology** The iPad Pro is the best tablet for those who want a device for work and play. Available in both 11-inch and 12.9-inch versions, the iPad Pro offers a vibrant and smooth ProMotion display with a ... Tablet PC\_Android 4.0\_User Manual.pdf : Free Download ... Familiarize yourself with common

Android terminology. Some terms that will help you out include the following: Home Screen - The screen to which your tablet opens when unlocked.; Lock Screen - The screen to which your tablet opens when the display is on, but locked.; App - A program. Apps are mobile versions of computer programs, websites, and services. How MID Tablets Work - Computer | HowStuffWorks

· The manufacturer takes no responsibility for loss of data caused by either hardware or software. The user is responsible for performing backups and saving of important data. 2. Box contents Tablet PC 5V 2A Dc charge Instruction manual USB cable 1pc 1pc 1pc 1pc Point of View Android 2.3 Tablet - User's Manual English PlayTab Pro 3.

#### **How to Use an Android Tablet (with Pictures) - wikiHow**

China Android Mid Tablet Pc Manual wholesale - Select 2020 high quality Android Mid Tablet Pc Manual products in best price from certified Chinese Laptop manufacturers, China Tablet suppliers, wholesalers and factory on Made-in-China.com